## MGL Avionics EFIS Aviation Database interface

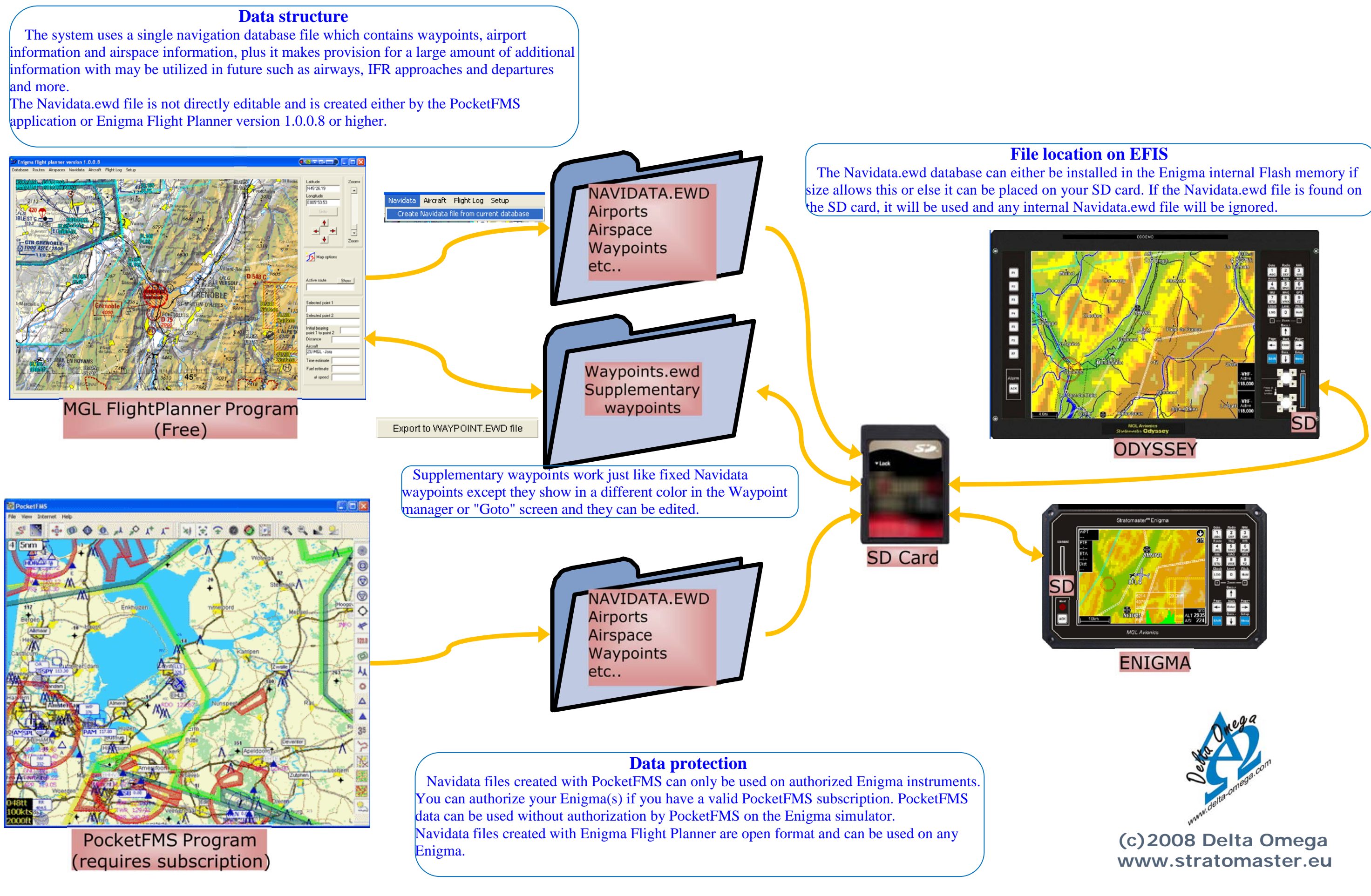